**ANÁLISIS CONTABLE** 

**OpenCourseWare 2013** 

**Teodoro A. Caraballo Esteban (Coordinador)** 

**Josune Amondarain Arteche Gaizka Zubiaur Etcheverry** 

**Departamento de Economía Financiera I / Finantza Ekonomia I Saila Universidad del País Vasco/Euskal Herriko Unibertsitatea** 

**TEMA 6:** 

# **ANÁLISIS DE LA RENTABILIDAD**

## **6.- ANÁLISIS DE LA RENTABILIDAD.**

La rentabilidad empresarial es otro de los aspectos básicos a considerar en cualquier análisis. Será de importancia capital para la propia empresa, así como para terceros interesados en la misma, especialmente los accionistas. Influirá no sólo en las decisiones de inversión de los accionistas, sino, también, de forma significativa en las decisiones sobre el modelo de financiación del que se va a dotar la empresa.

El análisis de la rentabilidad empresarial lo realizamos desde una doble perspectiva, la de la inversión y la de la financiación, que finalmente convergen en una única, la integral. Fundamentalmente vamos a soportar el análisis en variables resultantes de la Cuenta de Resultados y del Balance.

## **6.1.- Análisis de la Rentabilidad Económica.**

Se trata de evaluar la *capacidad efectiva de la empresa, del negocio, para obtener rendimientos a partir de los capitales invertidos y recursos disponibles.* Desechando los aspectos financieros y centrando la cuestión en los económicos, se mide la eficacia de los gestores de la empresa, en cuanto la propiedad de la empresa pone en manos de los administradores de la misma unas inversiones, unos recursos, para que éstos, a partir de la gestión de los mismos, consigan generar beneficios.

La herramienta fundamental a utilizar es el ratio de rentabilidad económica, conocido como *Return on Investment –ROI-* ó *Return on Assets –ROA-*. Este ratio pone en relación una variable de acumulación, como es el Total Activo, y una variable flujo, como el es resultado del ejercicio. Así, en su «forma más simple»:

#### *Ratio de Rentabilidad Económica***:**

#### **Beneficio (Resultado del Ejercicio)/Activo Total Neto Medio**

Por cada unidad monetaria invertida en la empresa, los directivos de la misma logran ………..unidades monetarias en forma de beneficio a partir de la gestión de los activos, de la inversión.

Uno de los aspectos importantes del análisis de rentabilidad económica es observarlo sin la influencia de la estructura financiera. Esto implica, el ajuste del gasto financiero en cuanto reflejo del impacto de la estructura financiera en la Cuenta de Resultados.

Ahora bien, la elaboración, utilización e interpretación de este ratio, en gran medida, está condiciona por la finalidad perseguida. Es decir, si el propósito es realizar un análisis histórico de su evolución de manera individualizada, esto es, para una determinada empresa, las formas más simples del ratio son válidas. Los «problemas» se crean cuando queremos utilizar este ratio para comparar una empresa con otra o con la media de un sector, etc….

Las empresas pueden presentar estructuras financieras diferentes, es decir, empresas financiadas mayoritariamente a través de recursos propios y empresas financiadas mayoritariamente con recursos ajenos. Estas diferentes estructuras tienen un impacto significativo en el resultado que presenta toda empresa, en cuanto las empresas financiadas a través de recursos propios remuneran esta financiación con el reparto del resultado del ejercicio, mientras que las empresas financiadas a través de recursos ajenos remuneran la financiación utilizada con el pago de intereses, el cual es un componente negativo del resultado. Para hacer comparables el resultado de ambas empresas y contrarrestar el impacto de las diferentes estructuras de financiación, ajustamos el gasto financiero en el ratio de ambas empresas: Así,

## *RE(Beneficio Antes de Intereses y Después de Impuestos –BAIDI-)***:**

**:[Beneficio (Resultado del Ejercicio) + Gasto Financiero]/Activo Total Neto Medio** 

Tal vez, es la forma más utilizada a la hora de elaborar y utilizar el ratio de rentabilidad económica debido a los aspectos comentados.

Si la diferencia se genera debido a la forma jurídica de las empresas y el impacto de ésta sobre el tipo impositivo base a soportar en la liquidación del impuesto de sociedades, se ajusta tal diferencia en la elaboración del ratio. Así lo habitual es construir el ratio en términos BAII para las empresas objeto de análisis:

#### *RE(Beneficio Antes de Intereses y de Impuestos)***:**

**:[Beneficio (Resultado del Ejercicio) + Gasto Financiero + Gasto por Impuesto sobre Sociedades]/ Activo Total Neto Medio**

Este planteamiento lleva al analista a considerar aquella «opción» de beneficio que mejor se ajusta al propósito pretendido. En la actualidad, una de las variables de resultado más utilizada en el ámbito empresarial es el *EBITDA* (*Earnings Before Interest, Taxes, Depreciation and Amortization*). No constituye un buen indicador para estimar los flujos de caja futuros de la empresa pero es utilizado como variable para evaluar la rentabilidad económica en cuanto se aproxima a un resultado operativo o de explotación al haber ajustado al resultado final el impacto de la estructura financiera, el impuesto sobre beneficios, el deterioro y la amortización.

#### *RE(EBITDA)***: :[EBITDA]/ Activo Total Neto Medio**

Una vez decidido en qué términos va a ser calculada la rentabilidad económica, un aspecto fundamental del análisis es tener muy presente los factores que determinan la rentabilidad económica. Estos factores son el Margen y la Rotación del activo.

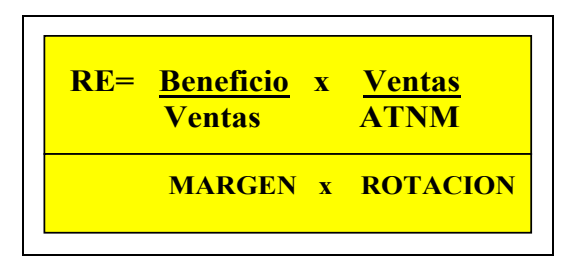

El Margen mide de cada unidad monetaria obtenida por ventas cuantas unidades monetarias logra la empresa en forma de beneficio.

La Rotación de los activos mide cual es volumen, en unidades monetarias, de ventas realizado por cada unidad monetaria de inversión. Es decir, cuantas veces están contenidas las ventas en la inversión de la empresa. Se convierte en un factor multiplicador del margen.

Por lo tanto, si queremos incrementar la rentabilidad económica de la empresa deberemos actuar sobre estos dos componentes. Esto es, deberemos actuar sobre

aquellos elementos que impliquen una mejora en el margen y/o en la rotación. Por ejemplo, en el sector de la gran distribución lo característico es trabajar márgenes ajustados y una alta rotación. En el caso del sector de la joyería, lo característico es trabajar con altos márgenes y una baja rotación. En cualquier caso, el incremento de la rentabilidad económica vendrá determinado por mejoras en ambos factores.

## **6.2.- Análisis de la Rentabilidad Financiera.**

*Return on Equity* (ROE). En este caso nos centramos en la perspectiva financiera de la rentabilidad, la cual será del máximo interés para el accionista y para la empresa. En el primer caso para tomar sus decisiones de inversión en la empresa. En el segundo, para disponer de un criterio para tomar decisiones sobre el modelo de financiación que implique, en su caso, una mejora en la rentabilidad de los recursos propios, si bien tal decisión estará afectada por otros aspectos relevantes como, por ejemplo, la solvencia de la empresa.

La herramienta fundamental a utilizar es la unidad formada por los tres siguientes ratios:

#### *Rentabilidad de los Recursos Propios (r1)***:**

#### **Beneficio (Resultado del Ejercicio)/Recursos Propios (Patrimonio Neto)**

De cada unidad monetaria de financiación que aportan los recursos propios a la empresa, cuantas unidades monetarias se les remunera en forma de beneficio (dividendos y/o reservas).

## *Rentabilidad de los Recursos Ajenos o Coste Efectivo de la Deuda (r3)***: Gasto Financiero (1-t)/Pasivo Exigible\***

De cada unidad monetaria de financiación que aportan los ajenos a la empresa, cual es coste para la empresa, en términos de unidades monetarias, de la remuneración a dicha financiación ajena.

• *Gasto financiero (1-t)*: siendo t el tipo impositivo del impuesto sobre sociedades. Para la empresa una cuestión es el importe de los intereses que paga por el servicio de la deuda y, otra, es el coste de la remuneración utilizada en cuanto el gasto financiero es deducible fiscalmente en el impuesto sobre sociedades.

• *Pasivo Exigible\**: consideramos aquel pasivo, a largo y corto plazo, que genera la obligación de pagar intereses y, en consecuencia, no consideramos aquellos elementos integrantes del pasivo que no generan a la empresa la obligación del pago de intereses.

## *Rentabilidad Financiera Global (r2)***:**

**[Beneficio + Gasto Financiero (1-t)]/[Recursos Propios + Pasivo Exigible\*]** De cada unidad monetaria de financiación, propia o ajena, que recibe la empresa, cual es coste para la empresa, en términos de unidades monetarias, de la remuneración a dicha financiación.

Para la empresa no es indiferente que financie sus inversiones, las necesidades financieras que le genera la inversión, con recursos propios o con endeudamiento. Tal decisión de financiación afectará a la rentabilidad de los recursos propios.

El *Apalancamiento Financiero* pretende analizar el efecto en la rentabilidad de los recursos propios (accionistas) de la decisión de financiación tomada por la empresa. Esta dirigido a facilitar la decisión acerca del modelo financiero a seguir por la empresa considerando su efecto sobre la posición de los recursos propios.

Para la correcta comprensión del apalancamiento financiero hay que considerar que la empresa «repartirá» entre su financiación, propia o ajena, lo que genera con la gestión de sus recursos económico-financieros (con la gestión de su inversión y financiación) atendiendo a lo que cada una de las fuentes ha aportado. Luego, se debe observar:

- lo que el negocio genera;
- lo que, como empresa, cuesta la financiación propia -los accionistas a la hora de aportar financiación a la empresa consideran la remuneración que pueden recibir. Cuanto mayor es el beneficio mayor remuneración directa (dividendos) o indirecta (mayor valor teórico de las acciones) reciben-. Ahora bien, en la medida de que esta remuneración está ligada a la consecución de beneficios, en el caso de pérdidas deberán asumirlas (disminución del valor teórico de sus acciones);
- lo que, como empresa, cuesta la financiación ajena -con los acreedores la remuneración de la financiación está acordada y, en consecuencia, el coste medio de la misma es «fijo»-;

• la empresa es una entidad jurídica independiente a sus accionistas o propietarios y, como tal, tomará sus decisiones bajo esta perspectiva. Ahora bien, en todo caso, las decisiones de cualquier índole que adopten tendrán como objetivo incrementar la rentabilidad de los recursos propios.

Bajo este planteamiento nos podemos encontrar con tres situaciones, si bien la tercera, que más adelante se comentará, es de índole teórico.

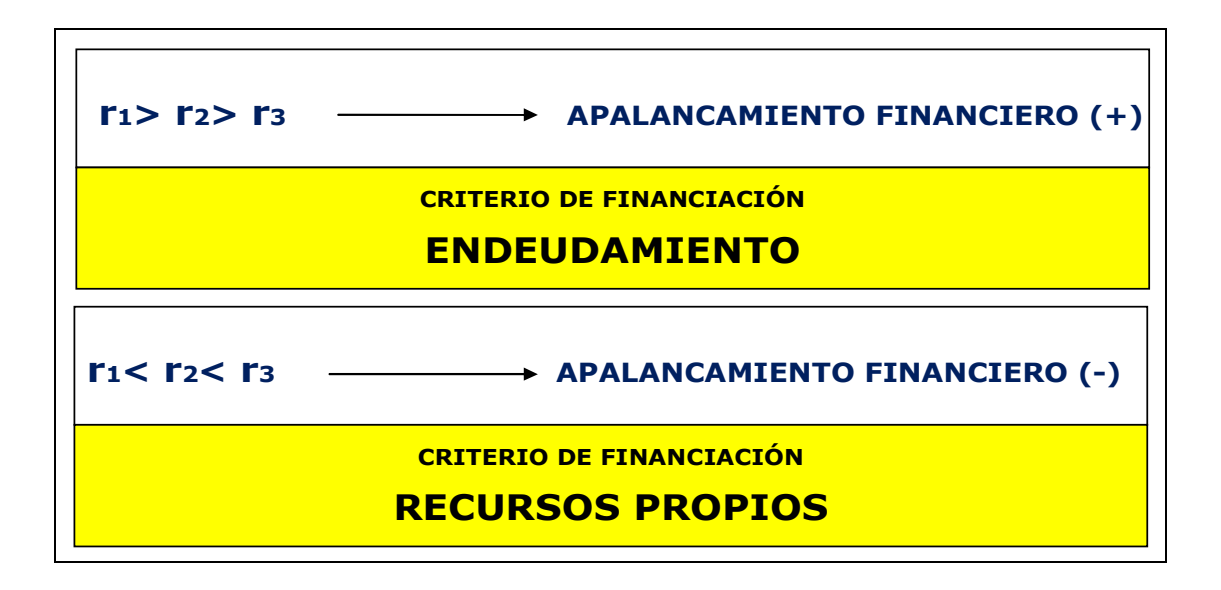

- *Apalancamiento Financiero Positivo* **- r1>r2>r3 -** . En esta situación existe un transvase de rentabilidad desde los recursos ajenos a favor de los recursos propios. Luego, a la hora de financiar nuevas inversiones, la empresa con el objetivo de mejorar la posición de rentabilidad de los recursos propios debería financiar dichas inversiones a través de financiación ajena, de endeudamiento.

El transvase de rentabilidad desde los ajenos a los propios se genera en la medida que el negocio genera una rentabilidad superior al coste de remunerar a la financiación ajena. Una vez atendida la remuneración de la financiación ajena, ese diferencial, que ha sido generado a partir de la inversión financiada con recursos propios y ajenos, incrementa la rentabilidad que correspondía a los recursos propios según la aportación realizada. Es decir, en la medida que el negocio genere más de lo que cuesta la financiación ajena, bajo criterio de rentabilidad y con el objetivo de incrementar la rentabilidad de los recursos propios, la empresa debería incrementar su nivel de endeudamiento ya que con esos recursos consigue financiación que materializa en nuevas inversiones y obtiene una rentabilidad superior a lo que le cuesta dicha financiación, incrementando la rentabilidad de los recursos propios.

- *Apalancamiento Financiero Negativo* **- r1<r2<r3 -** . En esta situación existe un transvase de rentabilidad desde los recursos propios a favor de los recursos ajenos. Luego, a la hora de financiar nuevas inversiones, la empresa con el objetivo de mejorar la posición de rentabilidad de los recursos propios debería financiar dichas inversiones a través de financiación propia.

El transvase de rentabilidad desde los propios a los ajenos se genera en la medida que el negocio genera una rentabilidad menor al coste de remunerar a la financiación ajena. La remuneración de la financiación ajena debe ser atendida considerando lo pactado con éstos. Implicará que los recursos propios verán disminuida su remuneración para posibilitar atender el coste de la remuneración ajena. Es decir, en la medida que el negocio genere menos de lo que cuesta la financiación ajena, bajo criterio de rentabilidad y con el objetivo de incrementar la rentabilidad de los recursos propios, la empresa debería solicitar que los recursos propios financien en mayor medida sus nuevas inversiones debido a que si las financia con recursos ajenos con coste incurrirá en un transvase de rentabilidad de los propios a los ajenos con la pérdida de rentabilidad sobre los recursos propios que esto supone.

- *Apalancamiento Financiero Nulo o Neutro* **- r1=r2=r3 -** . En esta situación no existe un transvase de rentabilidad en ninguno de los dos sentido. Luego, a la hora de financiar nuevas inversiones a la empresa le resulta indiferente financiar dichas inversiones a través de financiación ajena o propia.

Es una situación que teóricamente se puede originar pero que en la práctica no se produce salvo que la financiación ajena utilizada por la empresa no genere gasto finanaciero.

A los efectos de calcular la rentabilidad financiera de los recursos propios, considerando el efecto apalancamiento financiero, atendemos a la siguiente ecuación:

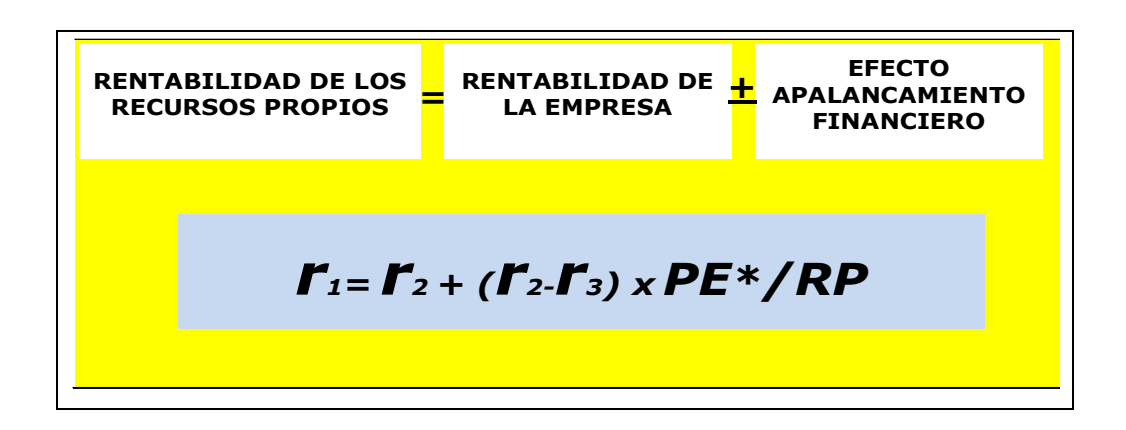

Donde:

- *r1* determina la rentabilidad de los recursos propios.
- *r2* determina la rentabilidad financiera global que se corresponde con la rentabilidad genera por el negocio.
- $(r_2 r_3)$  determina el signo del apalancamiento:
	- $\checkmark$   $r_2 > r_3$ ; positivo;
	- $\check{r}$   $\check{r}$ <sup>2</sup>  $\check{r}$ <sup>3</sup>*: negativo.*
- *PE\*/RP* corresponde al ratio de endeudamiento (ajustado al endeudamiento que genera gasto financiero a la empresa) o ratio palanca. Actúa como un factor de «expansión» o de «mitigación» del efecto apalancamiento financiero atendiendo al signo del apalancamiento y a las decisiones de financiación adoptadas por la empresa.
- *(r2 r3)xPE\*/RP* determina el efecto apalancamiento financiero, el transvase de rentabilidad desde los recursos ajenos a favor de los recursos propios o desde éstos a favor de los ajenos.

Luego, a la hora de «justificar» un determinado nivel de rentabilidad financiera de los recursos propios o una determinada variación en dicha rentabilidad, no sólo influyen las decisiones de financiación adoptadas por la empresa sino que, además, son factores muy significativos la propia rentabilidad del negocio así como la gestión sobre el coste efectivo de la deuda.

## **6.3.- Análisis de la Rentabilidad Integral.**

Analizada la rentabilidad económica y la rentabilidad financiera se establece una relación entre ambas perspectivas que converge en la rentabilidad integral. En definitiva, toda decisión de gestión, inversión y financiación que tome la empresa, o que le afecte por influencia del entorno, tendrá un impacto directo sobre la rentabilidad de los recursos propios.

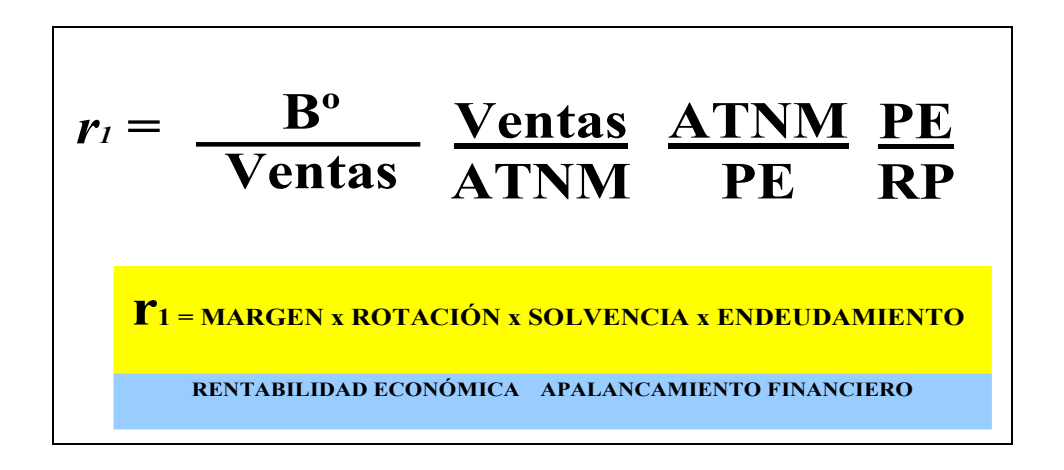

El ratio de rentabilidad de los recursos propios se descompone en cuatro factores como son el Margen, la Rotación, la Solvencia y el Endeudamiento. Todo hecho contable que debe ser registrado por la empresa tendrá un efecto en elementos de activo y/o pasivo y/o neto patrimonial. En el caso de las operaciones de ingreso y gasto, siendo sus contrapartidas elementos de activo y pasivo, se sintetizan en el resultado el cual se conforma como elemento de patrimonio neto.

## **ESTUDIO DE CASO:**

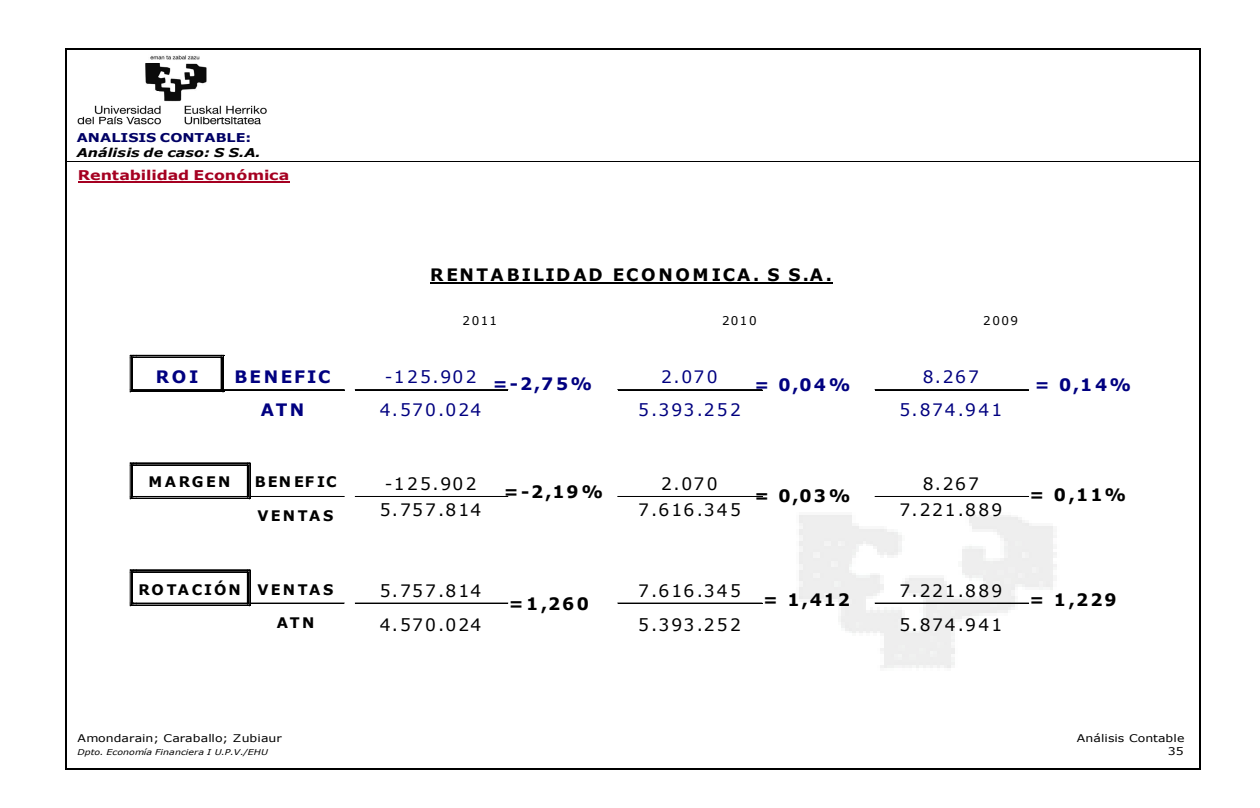

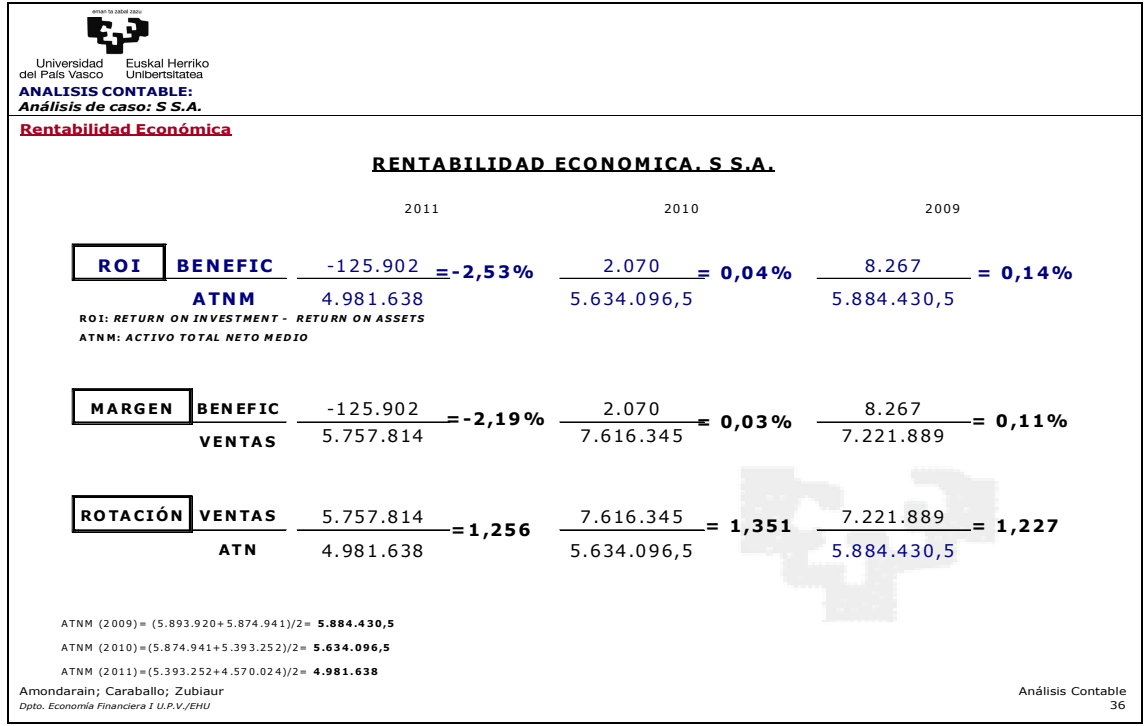

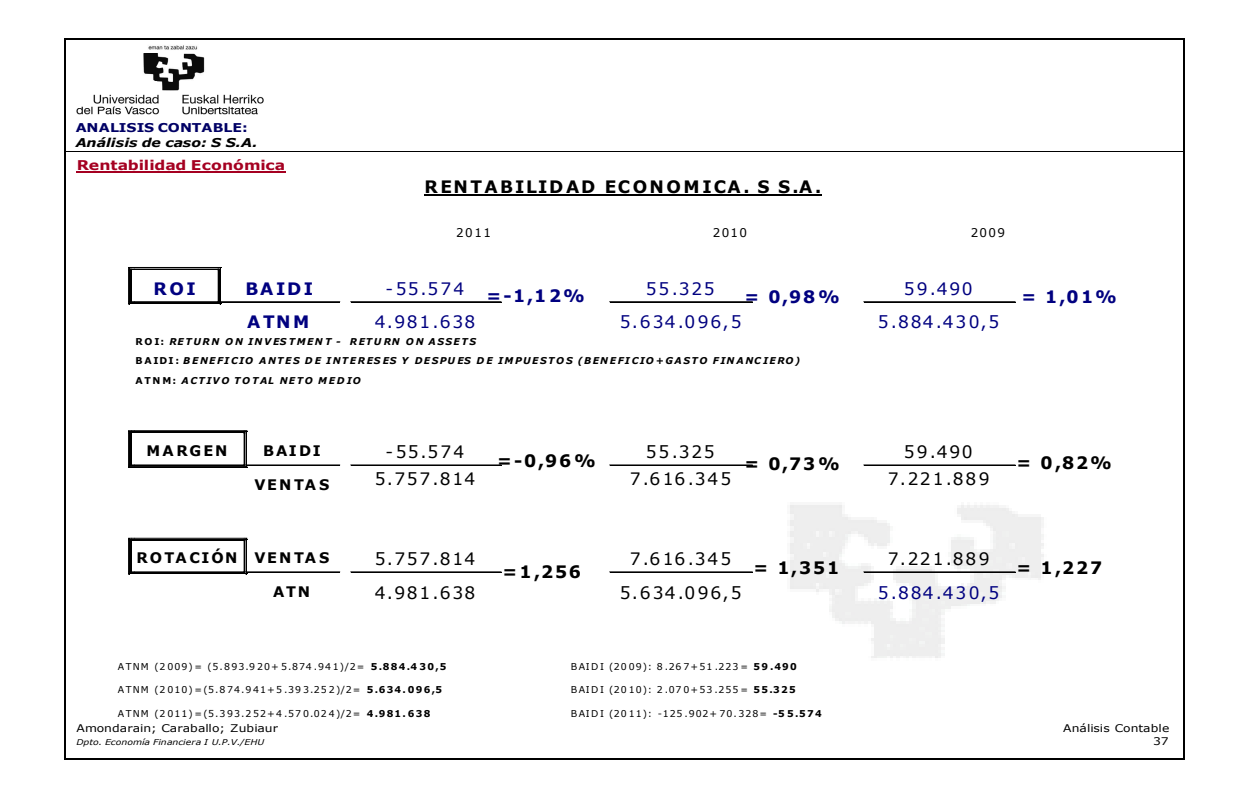

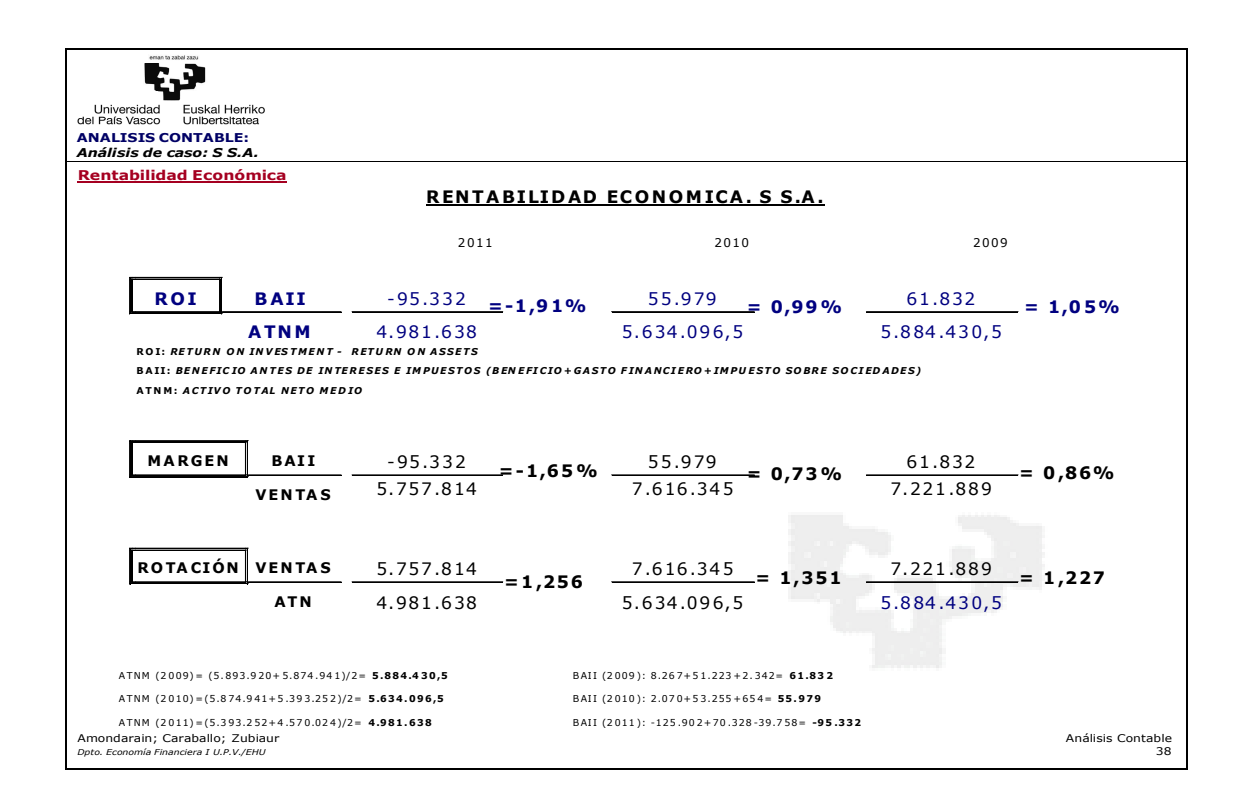

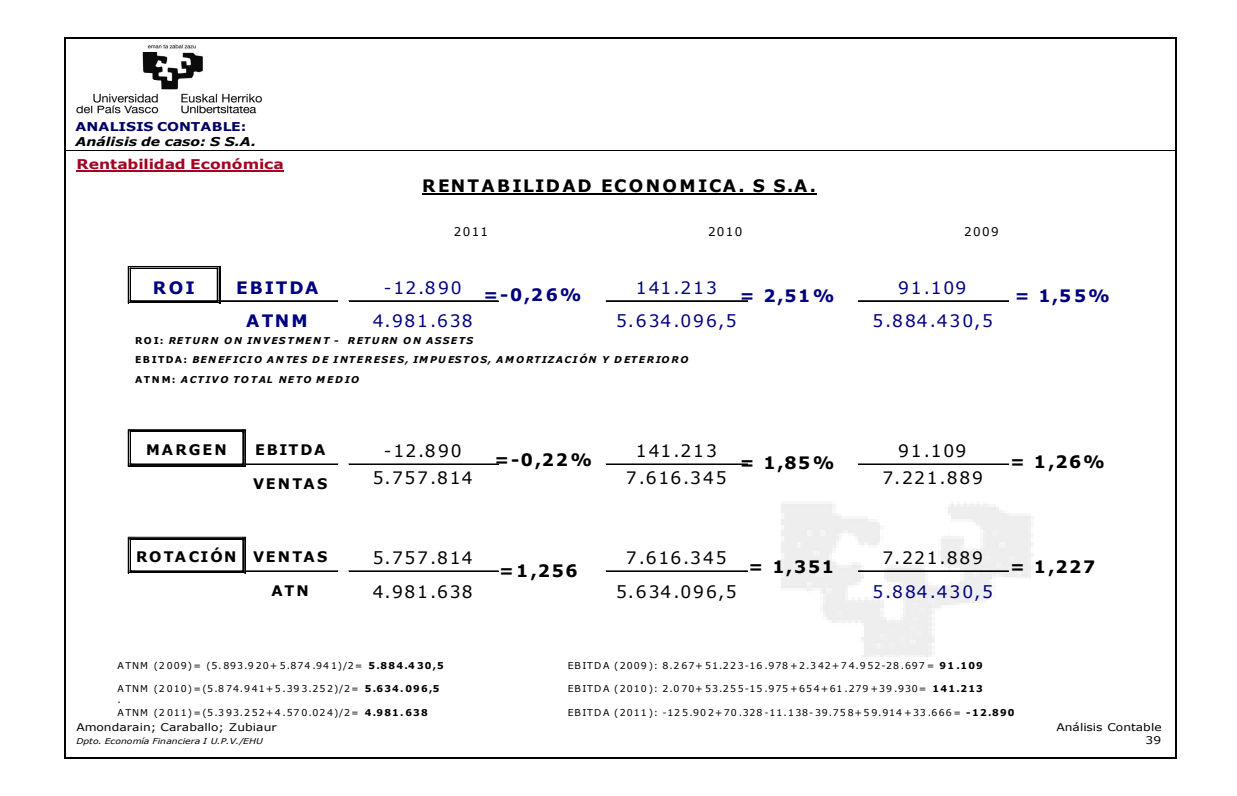

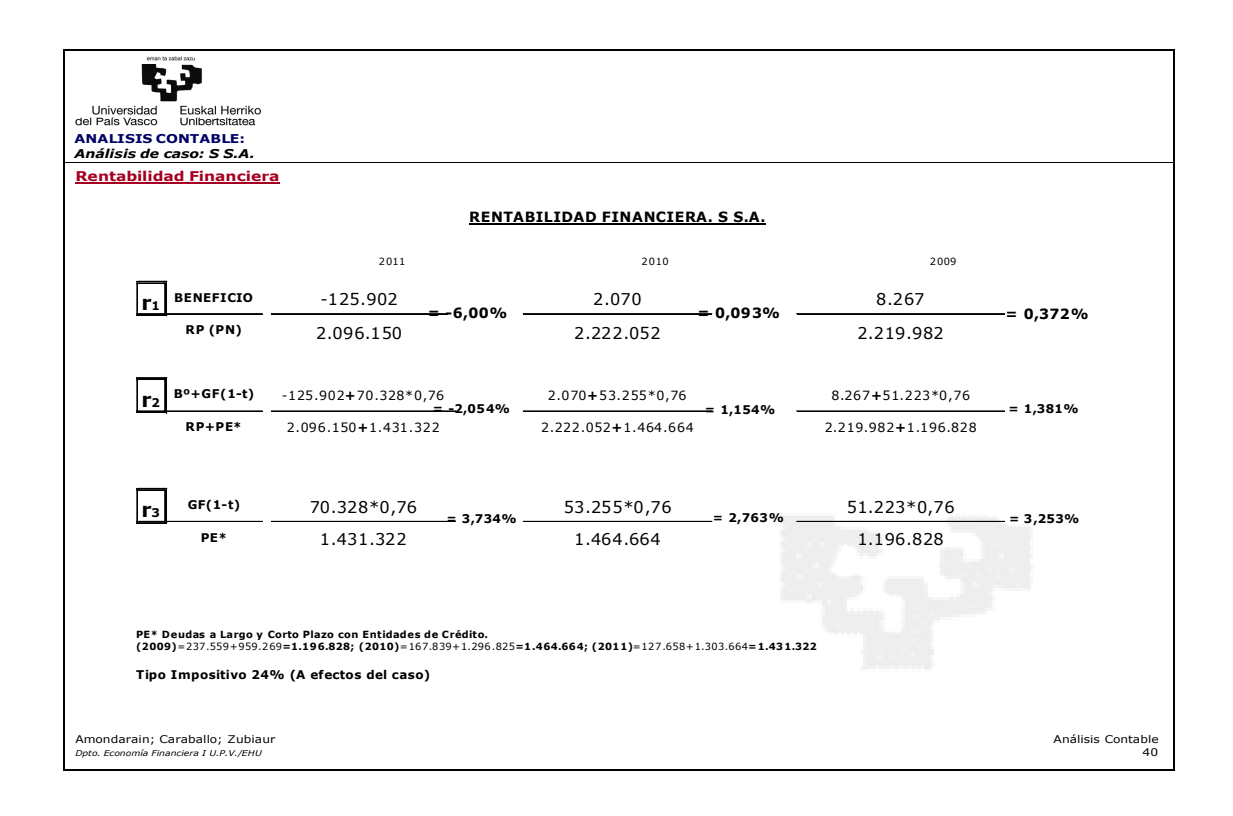

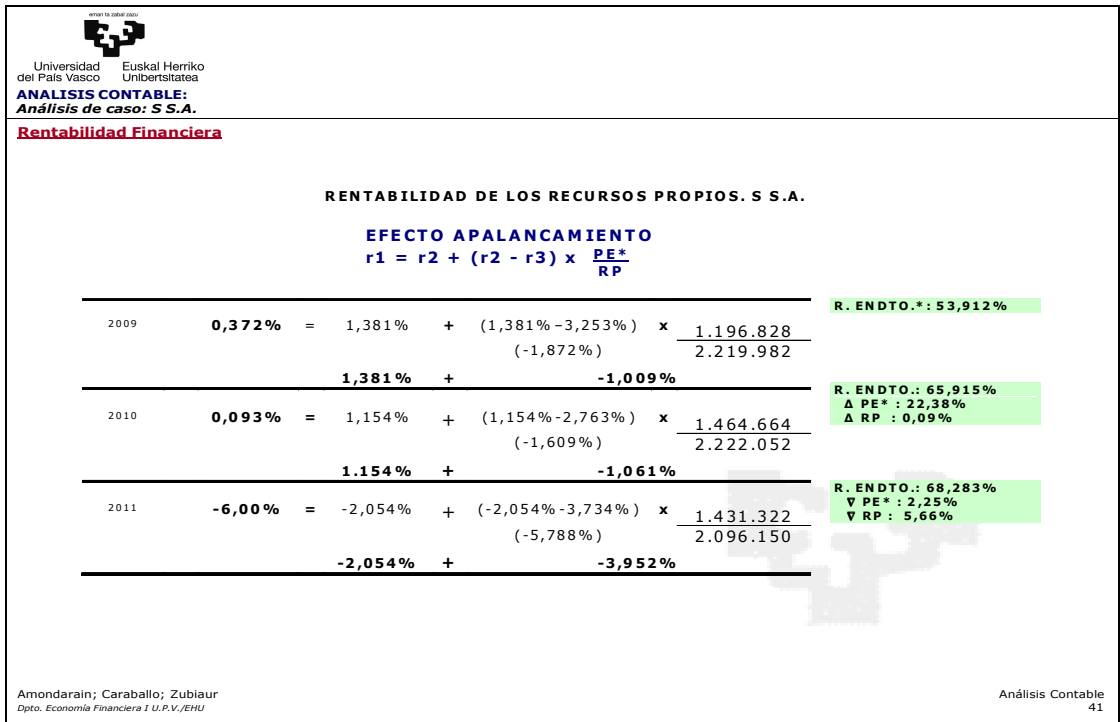

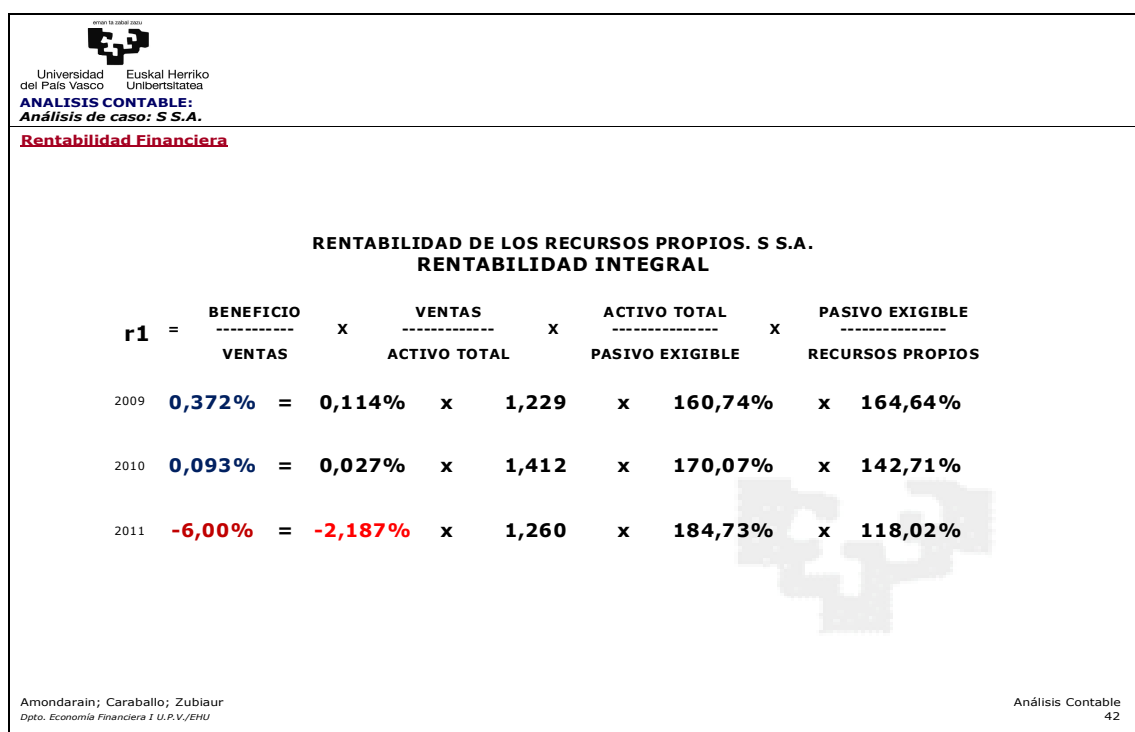

## **Análisis de la Rentabilidad**

## • **Rentabilidad Económica**

**Nota Previa:** A la hora de calcular los ratios que soportan el análisis de la rentabilidad económica de la empresa S, atendiendo a la información disponible, en ocasiones limitada a las cuentas anuales de dos ejercicios, se pueden utilizar datos medios relativos a la inversión neta total o datos finales al cierre del ejercicio. Con estos últimos perderemos «precisión» en el cálculo de dicho aspecto pero facilitan observar la tendencia de la rentabilidad económica en un determinado período, lo cual es relevante de cara al análisis. El Cuadro 35 muestra un ejemplo de esta segunda posibilidad.

Se observa una **pérdida anual en la rentabilidad económica de la empresa, mostrando signo positivo en 2009 y 2010 para presentar un signo negativo en 2011**.

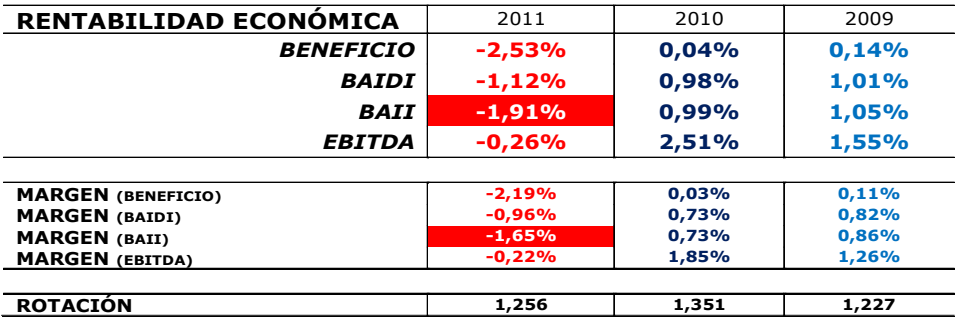

Mientras que **la rotación mantiene una evolución errática, la pérdida en la rentabilidad económica se explica por la disminución en el margen.** Tal como se constató en el análisis de la cuenta de resultados, la evolución errática, con tendencia a la disminución, tanto de las ventas como del coste de ventas, generan que el margen bruto comercial disminuya en valores absolutos si bien en términos relativos aumente ligeramente. El gasto de personal y los otros gastos de explotación presentan una tendencia negativa para la empresa que, junto a un incremento significativo del gasto financiero, provocan, fundamentalmente, la disminución del beneficio, generando pérdidas en 2011.

Otro factor a considerar en el análisis de la rentabilidad económica es el del «beneficio» que se toma para el cálculo del ratio. En la medida que transitamos desde la forma más simple del resultado a variables del resultado «ajustadas», el ratio de rentabilidad económica «mejora» (salvo en 2012 dado que la partida a ajustar no es de gasto sino que en este ejercicio se ha reflejado con un valor positivo y, en consecuencia, el ajuste procede en negativo).

## • **Rentabilidad Financiera**

En cuanto a la **rentabilidad financiera**, en los tres ejercicios presenta una **posición de apalancamiento financiero negativo**. La **rentabilidad de los recursos propios es ligeramente positiva en 2009 y 2010, mientras que en 2011 es negativa [0,37% (2009); 0,09% (2010); -6,00% (2011)]**. **El coste efectivo de la deuda es del 3,25% en 2009, del 2,76% en 2010 y del 3,73% en 2011**, con una **rentabilidad financiera global del 1,38% en 2009, del 1,15% en 2010 y del -2,05% en 2011**. Bajo esta posición, como criterio de financiación, la empresa debería fortalecer su estructura financiera a través de recursos propios. Implicará una reducción en el transvase de rentabilidad a favor de los recursos ajenos que se está produciendo a costa de la rentabilidad de los recursos propios.

Tal como ha sido señalado, al cierre de 2009 la rentabilidad de los recursos propios alcanza el 0,37%, con una rentabilidad financiera global del 1,38%, un coste efectivo de la deuda del 3,25% y un ratio de apalancamiento ajustado del 53,91%. Esta situación implica una pérdida de rentabilidad para los recursos propios, un transvase de rentabilidad a favor de los recursos ajenos, del 1,01%.

Durante el ejercicio 2010 la rentabilidad financiera global disminuye alcanzando al cierre el 1,15%. Por su parte, el coste efectivo de la deuda también disminuye situándose en el 2,76%. El ratio palanca financiera aumenta alcanzando el 65,91% debido a que la empresa ha incrementado la financiación ajena con coste en un 22,38% (267.836€) con un incremento del 0,01% de los recursos propios (2.070€). La pérdida de rentabilidad del negocio, así como las decisiones de financiación adoptadas (incrementando la financiación ajena con coste frente a la de los recursos propios), a pesar de la mejora del coste efectivo de la deuda, genera que el efecto del apalancamiento siga siendo negativo para la rentabilidad de los recursos propios, esto es, a favor de los recursos ajenos, y que aumente al -1,06%. En última instancia, la rentabilidad financiera de los recursos propios, siendo positiva, alcanza el 0,09%.

Durante el ejercicio 2011 la rentabilidad financiera global es negativa, alcanzado al cierre el 1,15%. Por su parte, el coste efectivo de la deuda aumenta situándose en el

2,76%. El ratio palanca financiera vuelve a aumentar alcanzando el 68,28% debido a que la empresa a pesar de disminuir la financiación con coste en un 2,25% (-33.342€) disminuye en mayor medida, en un 5,66% los recursos propios (-125.902€). La pérdida de rentabilidad del negocio, así como las decisiones de financiación adoptadas (mayor disminución de los recursos propios que la disminución de la financiación ajena con coste) y el incremento del coste efectivo de la deuda, genera que el efecto del apalancamiento siga siendo negativo para la rentabilidad de los recursos propios, esto es, a favor de los recursos ajenos, y que aumente al -3,95%. En última instancia, los recursos propios presentan una rentabilidad financiera negativa del 6,00%.

## **CUESTIONARIO DE AUTOEVALUACIÓN:**

#### **1.- El análisis de la rentabilidad económica:**

- a) Facilita conocer el resultado que los gestores de la empresa han logrado a partir de la gestión de los activos de los que dispone la empresa.
- b) Facilita conocer el resultado que los gestores de la empresa han logrado a partir de la gestión de los pasivos utilizados por la empresa.
- c) Facilita conocer el resultado que los gestores de la empresa han logrado a partir de la gestión de la tesorería de la que dispone la empresa.
- d) Facilita conocer el resultado que los gestores de la empresa han logrado a partir de la gestión de la tesorería utilizada por la empresa.

#### **2.- La rentabilidad económica de la empresa varía atendiendo a los siguientes factores:**

- a) Margen y tesorería.
- b) Rotación del activo y tesorería.
- c) Margen y rotación del pasivo.
- d) Margen y rotación del activo.

#### **3.- El cálculo de la rentabilidad económica en términos BAIDI:**

- a) Pretende determinar la rentabilidad económica de la empresa tomando como referencia el resultado de explotación.
- b) Pretende determinar la rentabilidad económica de la empresa ajustando el efecto en el resultado del impuesto sobre sociedades.
- c) Pretende determinar la rentabilidad económica de la empresa ajustando el efecto en el resultado de la estructura de financiación.
- d) No constituye una variable significativa a la hora de evaluar la rentabilidad económica de la empresa.

#### **4.- Determinar el EBITDA:**

- a) Facilita precisar el flujo neto de tesorería de la empresa.
- b) Facilita determinar la rentabilidad económica de la empresa tomando como referencia el resultado operativo de explotación.
- c) Facilita precisar la rentabilidad financiera de los recursos propios.
- d) No facilita evaluar la rentabilidad económica de la empresa.

#### **5.- Manteniendo el resto de las variables constantes, una empresa que logra controlar, reducir, el gasto de personal:**

- a) Incrementará la rentabilidad económica al incrementar el margen.
- b) Disminuirá la rentabilidad económica al reducir el margen.
- c) Incrementará la rentabilidad económica al incrementar la rotación del activo.
- d) Disminuirá la rentabilidad económica al reducir la rotación del activo.

#### **6.- El análisis de rentabilidad financiera:**

- a) Facilita determinar la solvencia a corto plazo de la empresa.
- b) Muestra si la empresa se encuentra en equilibrio financiero.
- c) Proporciona un criterio para la toma de decisiones sobre la financiación de la empresa.
- d) Únicamente interesa a los gestores de la empresa.

**7.- Manteniendo constantes la rentabilidad financiera global y el coste efectivo de la deuda, una empresa que presenta una posición de apalancamiento financiero positivo y que acuerda con sus acreedores la conversión de su deuda a largo plazo en capital, provocará que:** 

- a) Aumente la rentabilidad de los recursos propios.
- b) Disminuya la rentabilidad de los recursos propios.
- c) Disminuya la rotación del activo.
- d) Disminuya la rentabilidad económica de la empresa debido a una disminución en el margen..

#### **8.- Manteniendo el resto de variables constantes, una empresa que presenta una posición de apalancamiento financiero positivo y que acuerda con sus acreedores la conversión de su deuda bancaria a largo plazo en capital, provocará:**

- a) Una mejora en el índice de la solvencia de la empresa.
- b) Una disminución en su rentabilidad económica.
- c) Una disminución en el índice de solvencia de la empresa.
- d) Un incremento del fondo de rotación.

#### **9.- De cara a proteger la rentabilidad de los recursos propios, una empresa que presenta una posición de apalancamiento financiero negativo:**

- a) Deberá tratar de incrementar el coste efectivo de la deuda.
- b) Deberá soportar su modelo de financiación en incrementos de la deuda financiera.
- c) Deberá tratar de mejorar la rentabilidad económica del negocio.
- d) Deberá disminuir el volumen de financiación propia procediendo a reducir el capital social.

#### **10.- Manteniendo el resto de las variables constantes, una empresa que logra controlar, reducir, el gasto de personal:**

- a) Incrementará la rentabilidad de los recursos propios al incrementar su ratio de endeudamiento.
- b) Disminuirá la rentabilidad de los recursos propios al incrementar su índice de solvencia.
- c) Disminuirá la rentabilidad de los recursos propios al incrementar la rotación de sus activos.
- d) Incrementará la rentabilidad de los recursos propios al incrementar el margen.